## **QGIS Application - Bug report #20710 Can't save a model in the Processing Modeler**

*2018-12-04 01:13 AM - Mark Ervin*

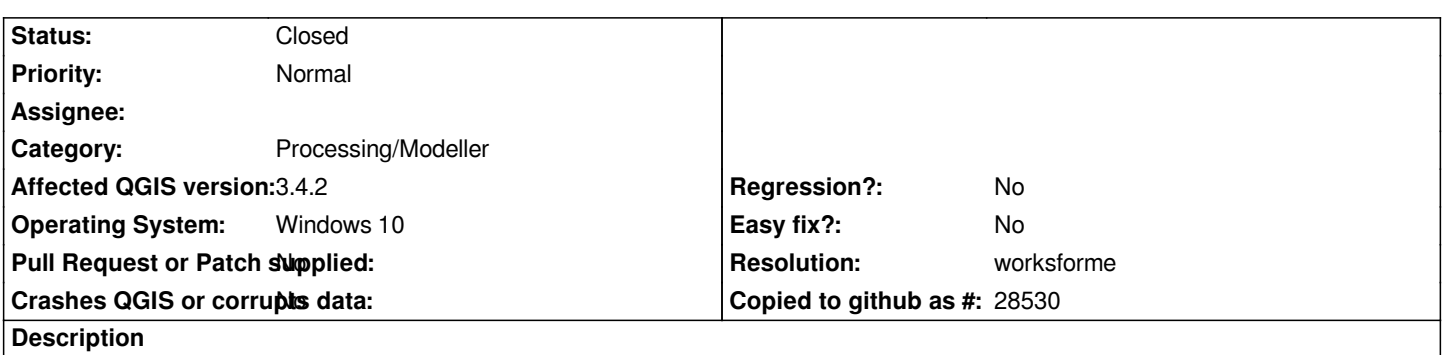

*After the model is created, the "save model" button is clicked and an error is generated stating "Please enter a model name before saving". There is no dialog box to enter such a name an no other method has been discovered.*

## **History**

## **#1 - 2018-12-05 06:06 PM - Giovanni Manghi**

*- Status changed from Open to Feedback*

*No problems here, try with a new/clean profile.*

## **#2 - 2018-12-24 08:58 AM - Alexander Bruy**

*- Resolution set to worksforme*

*- Status changed from Feedback to Closed*

*Closed for the lack of feedback and as not reproducible. Please reopen if necessary.*